DUT SRC – IUT de Marne-la-Vallée 22/05/2013 INF240 – Bases de données

# *Cours 5 Méthodes de modélisation SQL avancé (suite)*

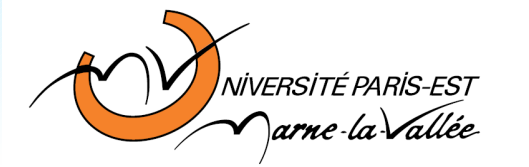

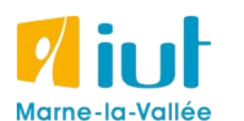

Philippe Gambette

### **Sources**

- Cours de Tony Grandame à l'IUT de Marne-la-Vallée en 2010-2011
- Cours de Mathieu Mangeot, IUT de Savoie

<http://jibiki.univ-savoie.fr/~mangeot/Cours/BasesDeDonnees.pdf>

• Cours de Fabrice Meuzeret, IUT de Troyes

<http://195.83.128.55/~fmeuzeret/vrac/>

• Livre de Laurent Audibert : *Bases de données - de la modélisation au SQL*  Version partielle sur : <http://laurent-audibert.developpez.com/Cours-BD/html/index.php>

# **Plan du cours 5 – Modélisation, SQL avancé (suite)**

- Résumé des épisodes précédents
- Modélisation MERISE et UML
- SQL avancé : les jointures
- SQL avancé : les groupements
- SQL avancé : les transactions
- SQL avancé : l'intégrité référentielle

### **Plan**

- Résumé des épisodes précédents
- Modélisation MERISE et UML
- SQL avancé : les jointures
- SQL avancé : les groupements
- SQL avancé : les transactions
- SQL avancé : l'intégrité référentielle

Modèle entité-association (modèle conceptuel des données)

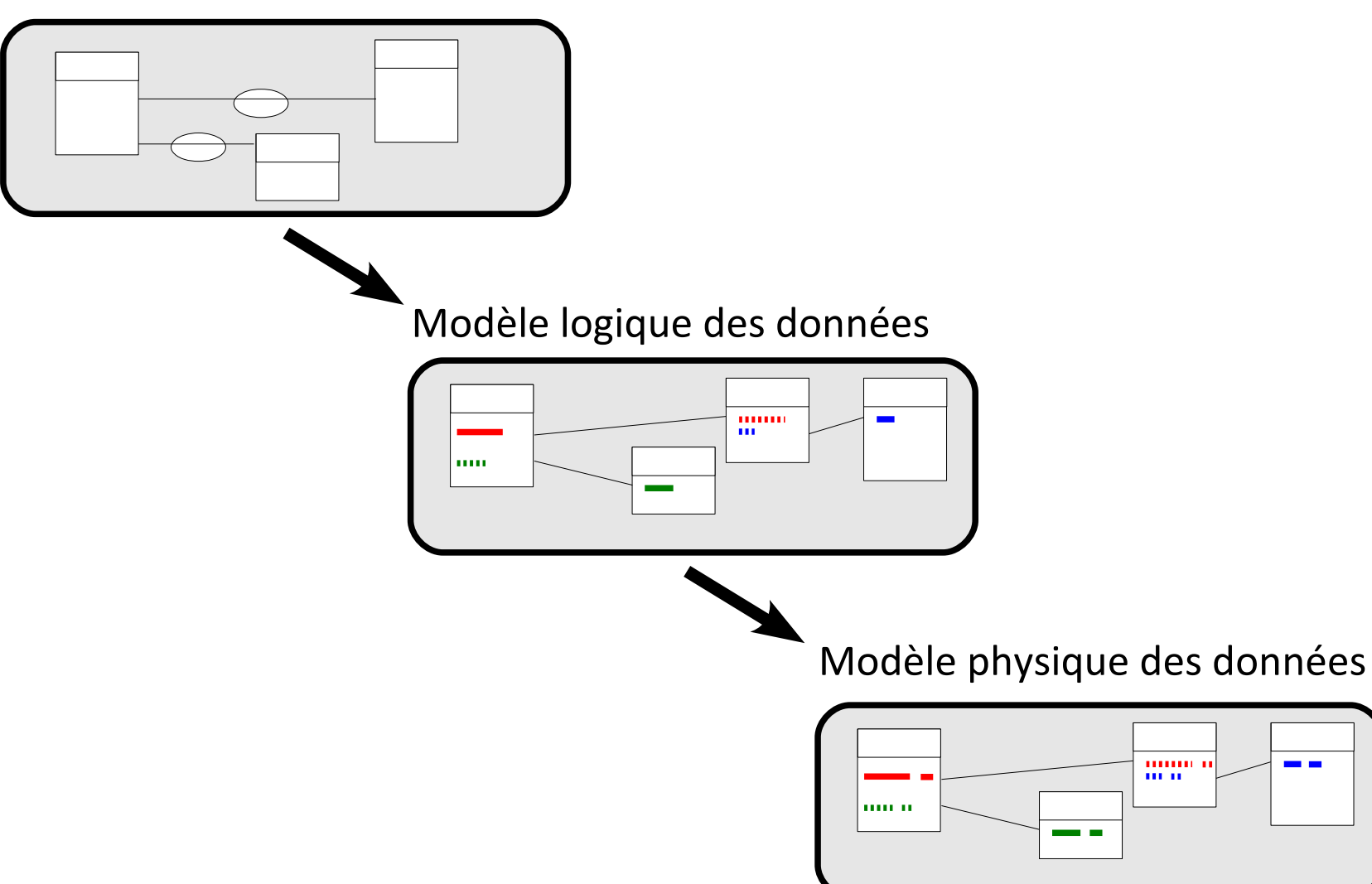

Modèle entité-association (modèle conceptuel des données)

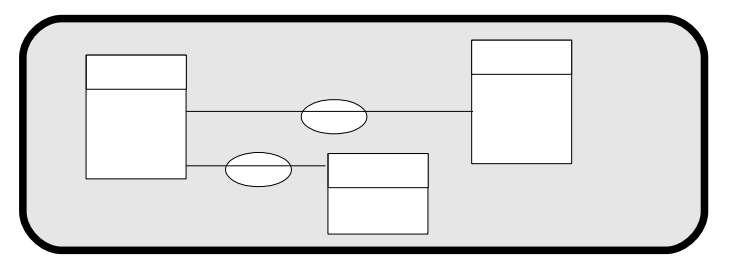

**Méthode MERISE :** méthode d'analyse, de conception et de réalisation de systèmes d'informations.

Modèle logique des données

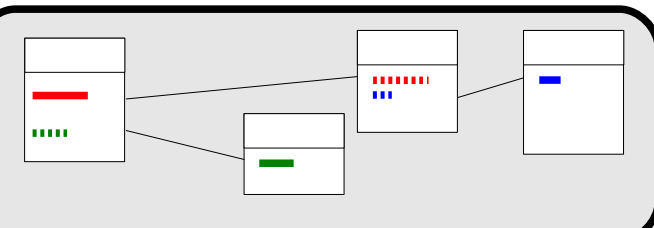

Modèle physique des données

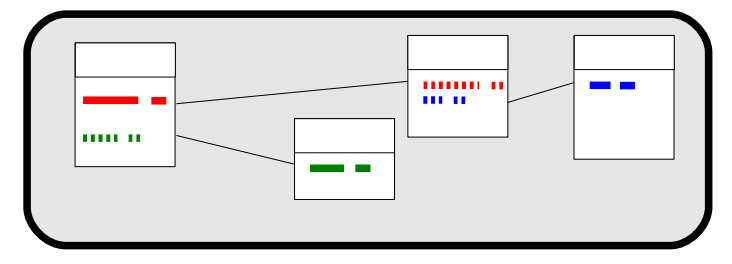

Modèle entité-association (modèle conceptuel des données)

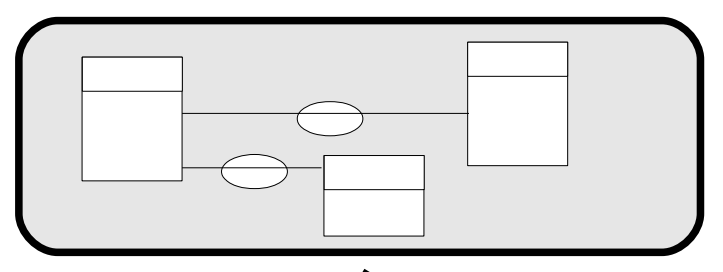

**Méthode MERISE :** méthode d'analyse, de conception et de réalisation de systèmes d'informations.

Modèle logique des données

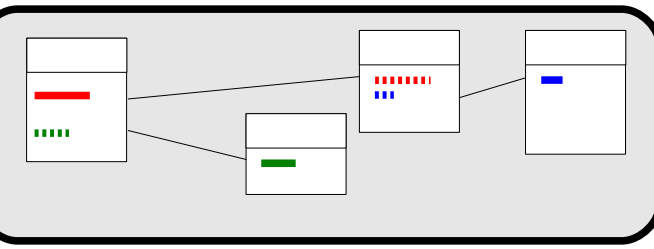

Méthode MERISE **pas seulement pour les bases de données** :

- Exprimer le besoin
- Créer les modèles conceptuels
- Créer les modèles logiques
- Créer les modèles physiques

Modèle physique des données

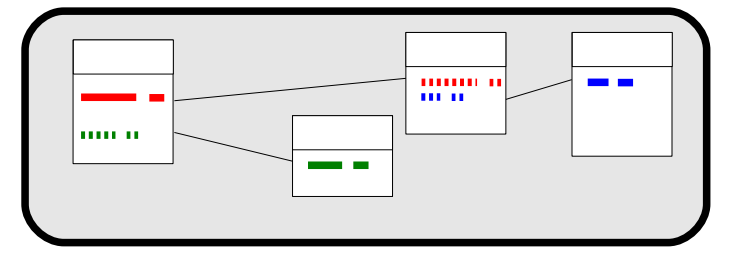

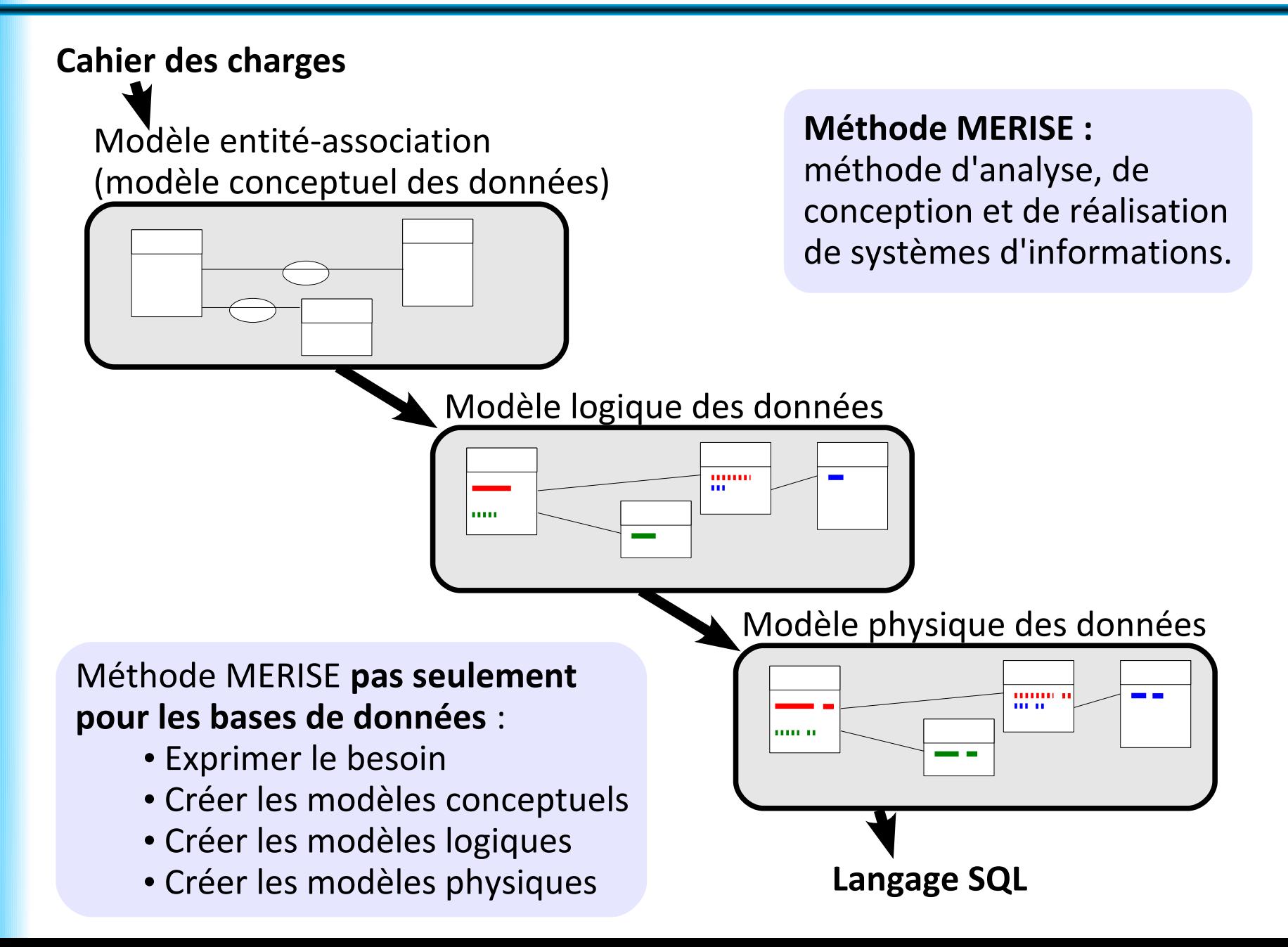

## **Plan**

- Résumé des épisodes précédents
- Modélisation MERISE et UML
- SQL avancé : les jointures
- SQL avancé : les groupements
- SQL avancé : les transactions
- SQL avancé : l'intégrité référentielle

# **Modélisation MERISE et UML**

Modélisation des données :

- Modèle conceptuel des données de MERISE
- **UML** (Unified Modeling Language) :
	- autre langage de modélisation
	- langage dédié à l'objet
	- plusieurs types de diagramme, dont un utile en bases de données : le **diagramme de classes**

Lien / traduction entre :

- Modèle conceptuel des données de MERISE
- Diagramme de classes UML

### **Modélisation MERISE et UML : entité / classe**

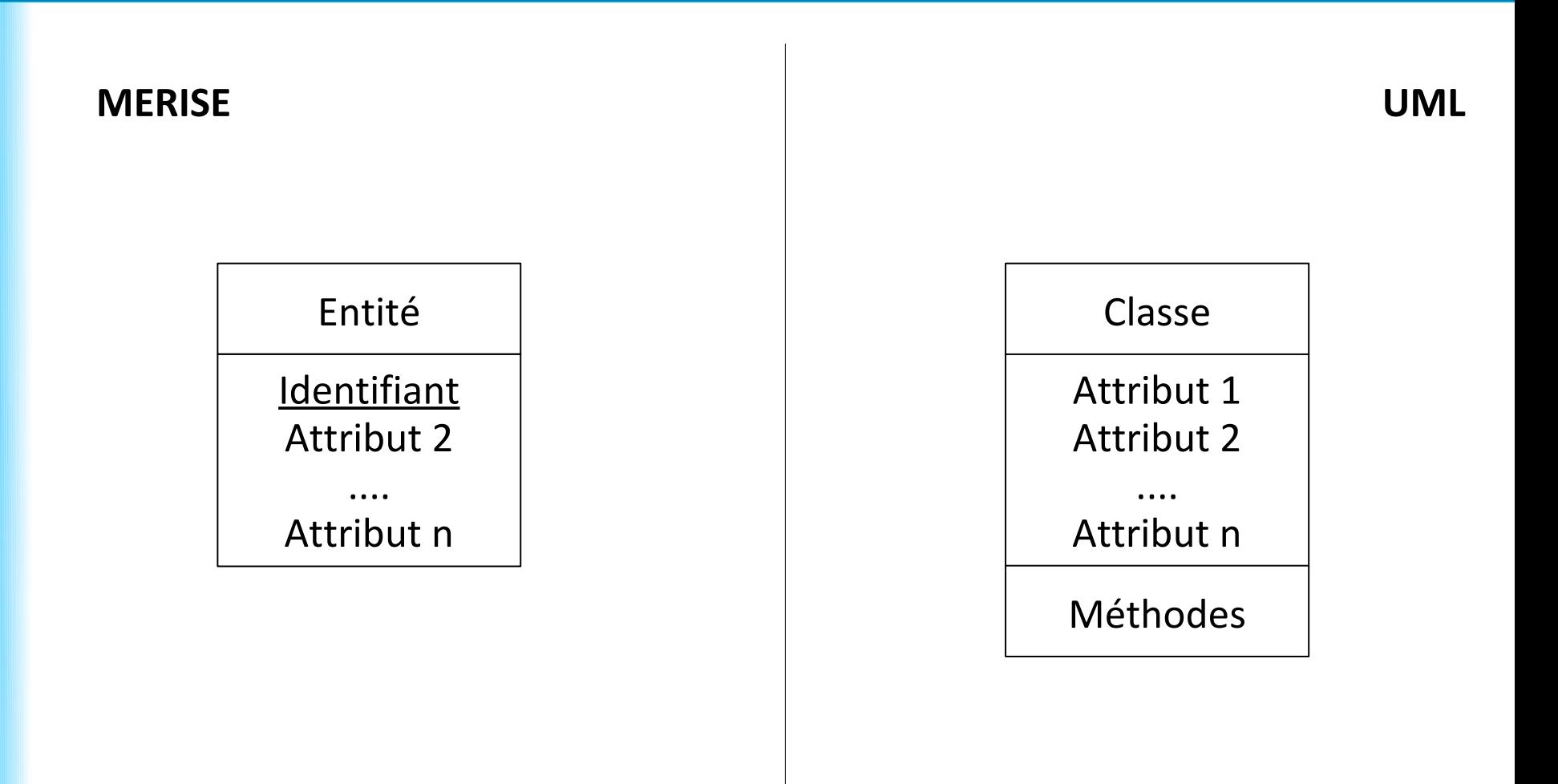

### **Modélisation MERISE et UML : association**

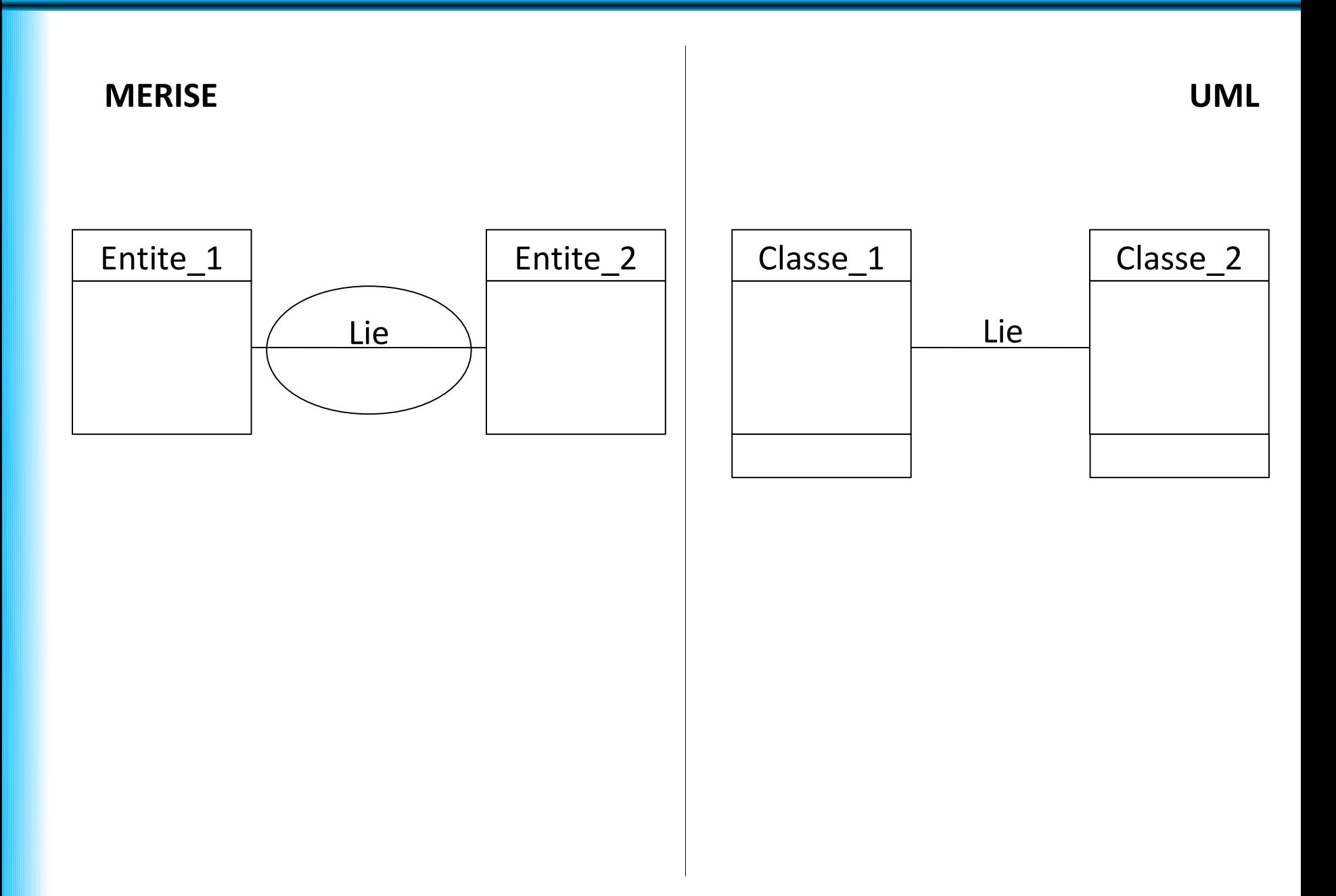

### **Modélisation MERISE et UML : cardinalités**

#### **MERISE UML**

Lien vers 0 ou 1 : **0,1** Lien vers 0 ou 1 : **0..1**

Lien vers 1 : **1,1** Lien vers 1 : **1**

Lien vers 0 ou plusieurs : **0,n** Lien vers 0 ou plusieurs : **\***

Lien vers 1 ou plusieurs : **1,n** Lien vers 1 ou plusieurs : **1..\***

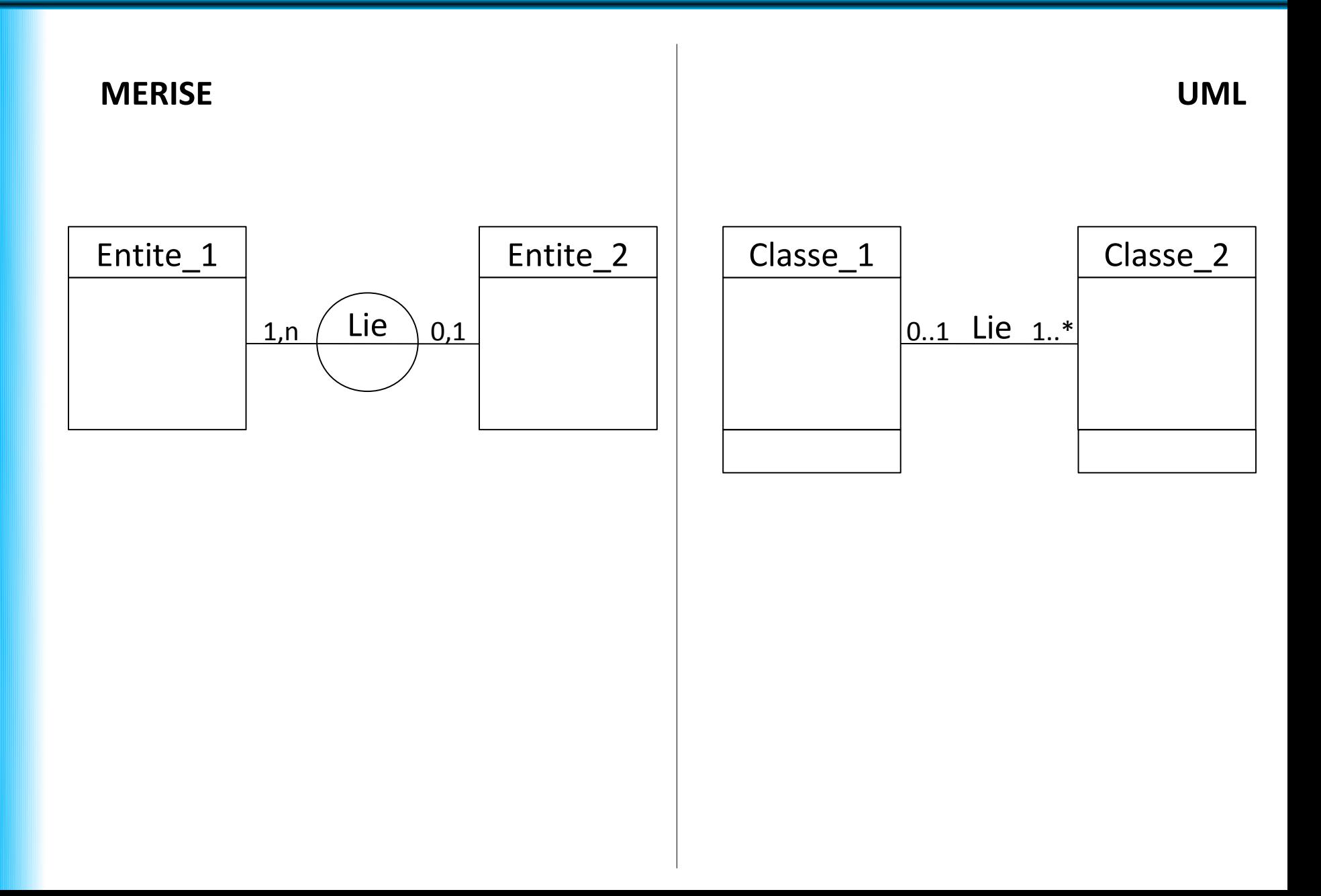

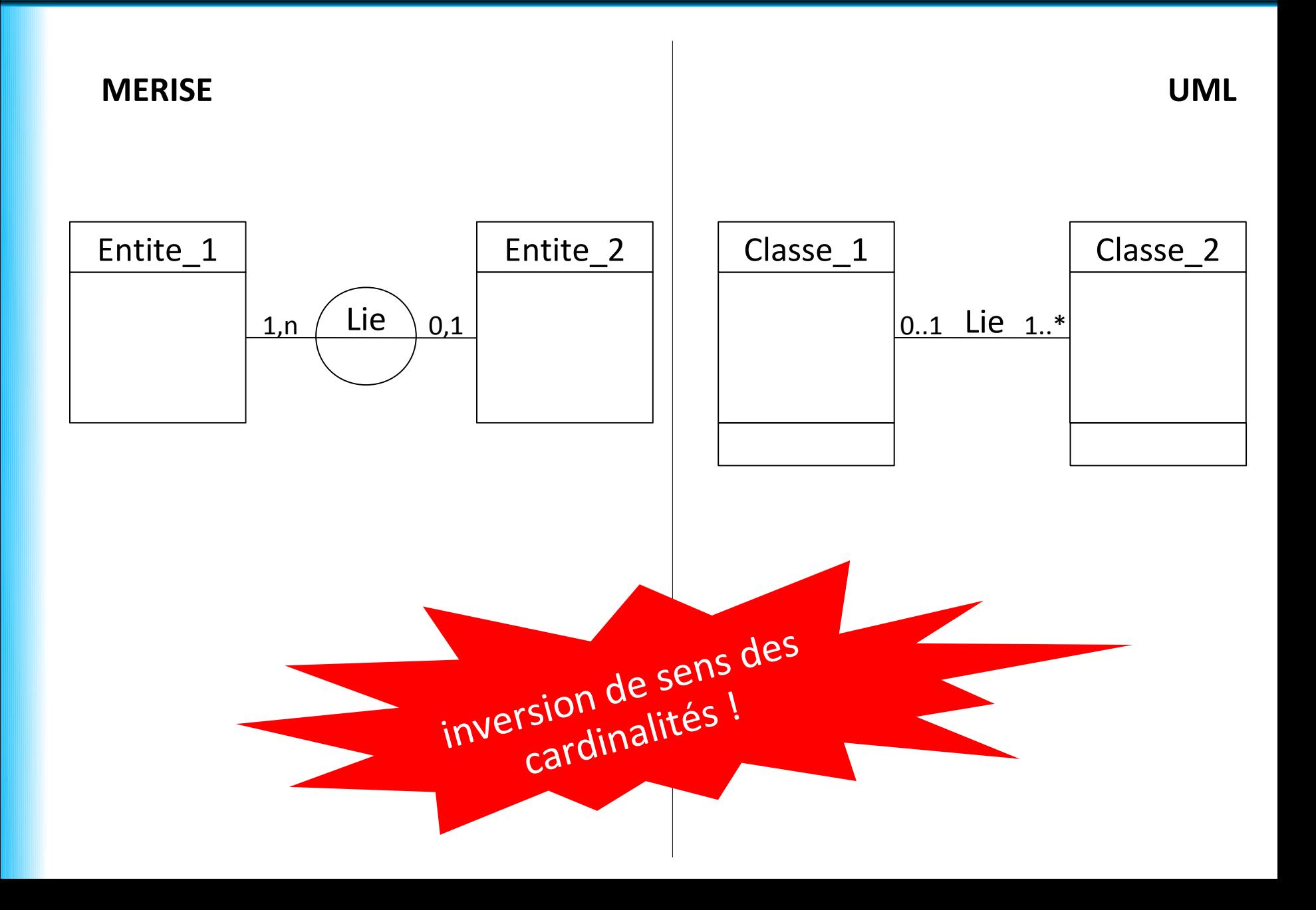

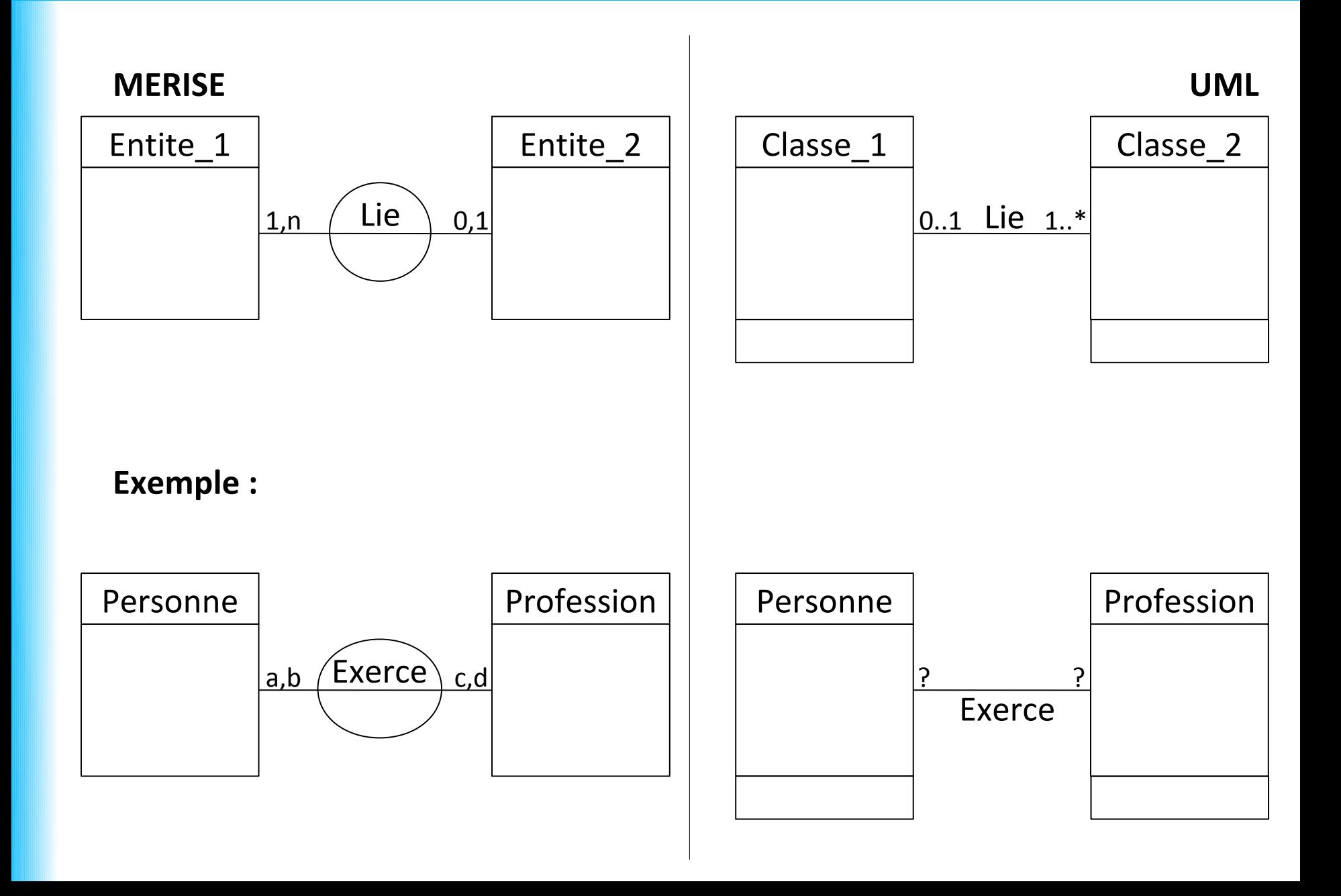

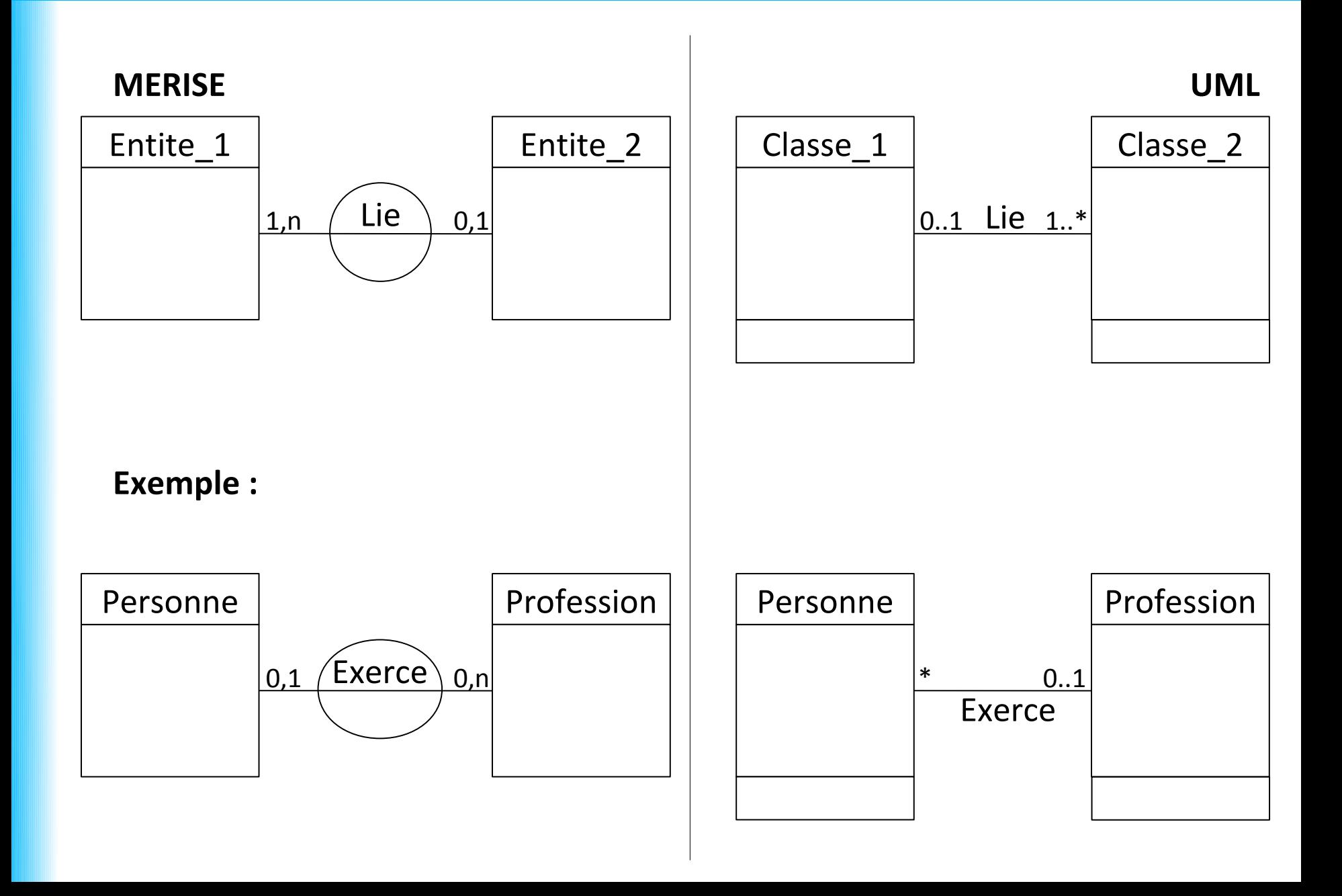

## **Modélisation MERISE et UML : association avec attributs**

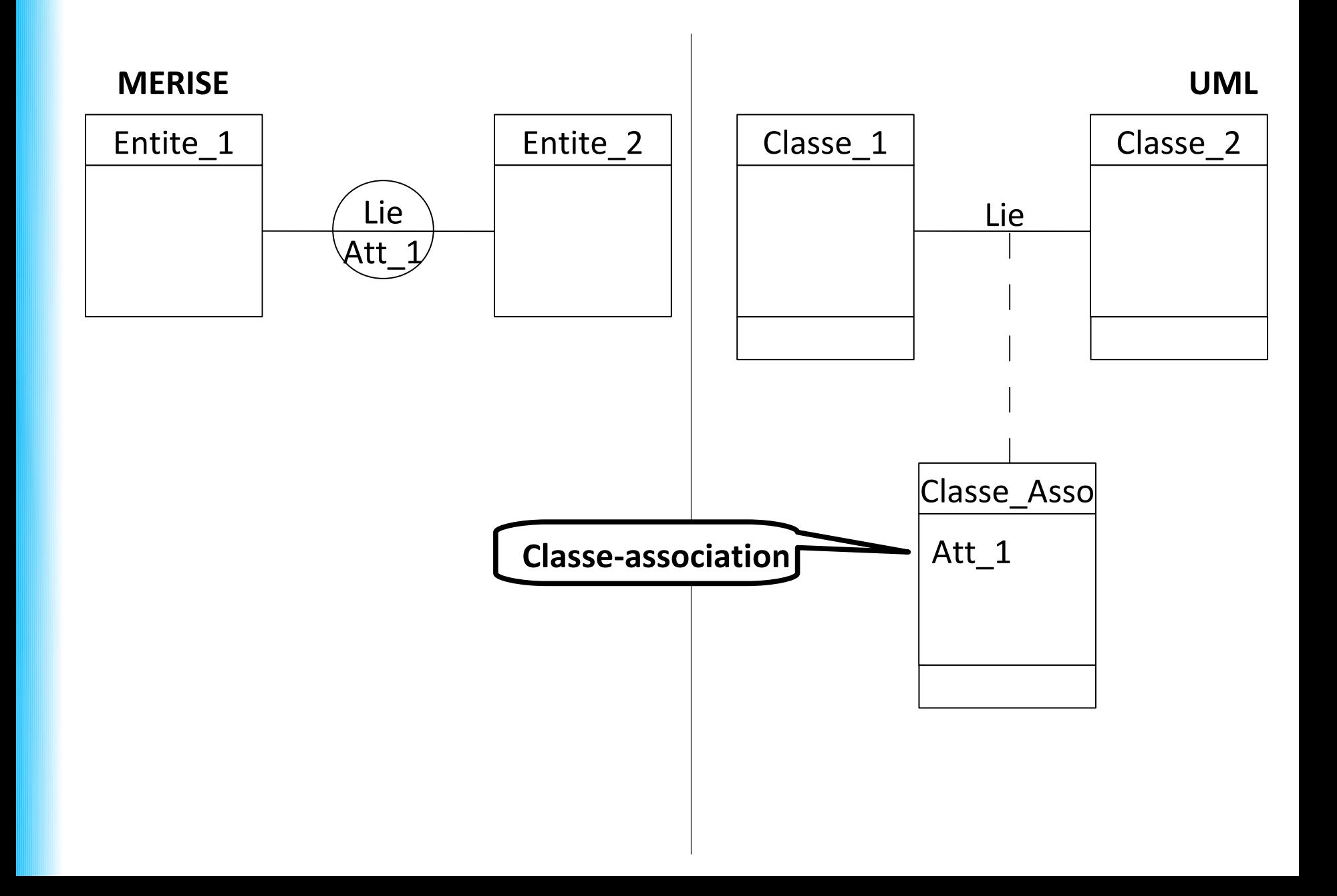

### **Agrégation :**

- Associations **non symétriques**
- Une classe joue un **rôle prépondérant** par rapport à l'autre

Deux formes d'agrégation :

- composition
- agrégation partagée

### **Agrégation :**

- Associations **non symétriques**
- Une classe joue un **rôle prépondérant** par rapport à l'autre

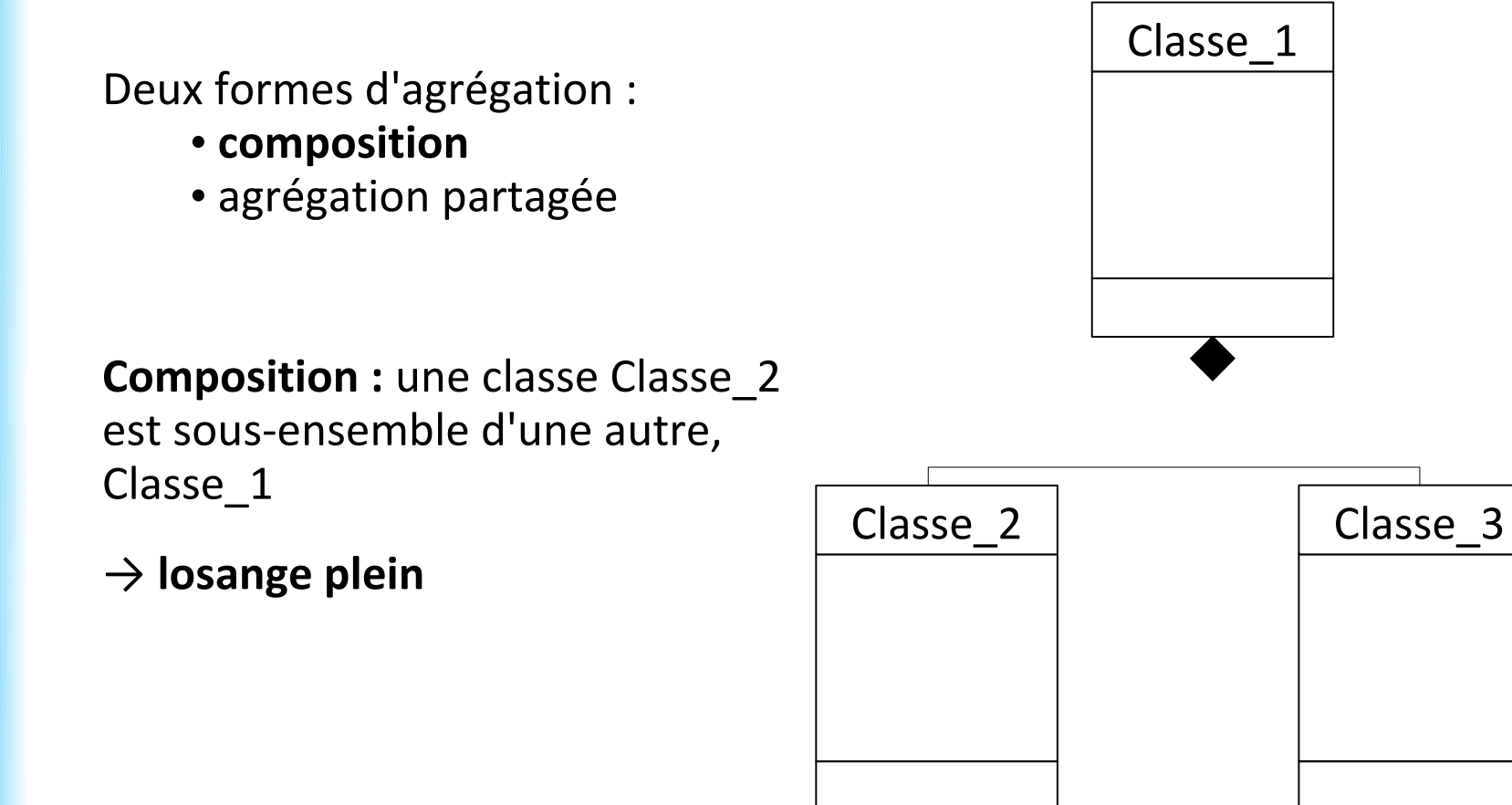

### **Agrégation :**

- Associations **non symétriques**
- Une classe joue un **rôle prépondérant** par rapport à l'autre

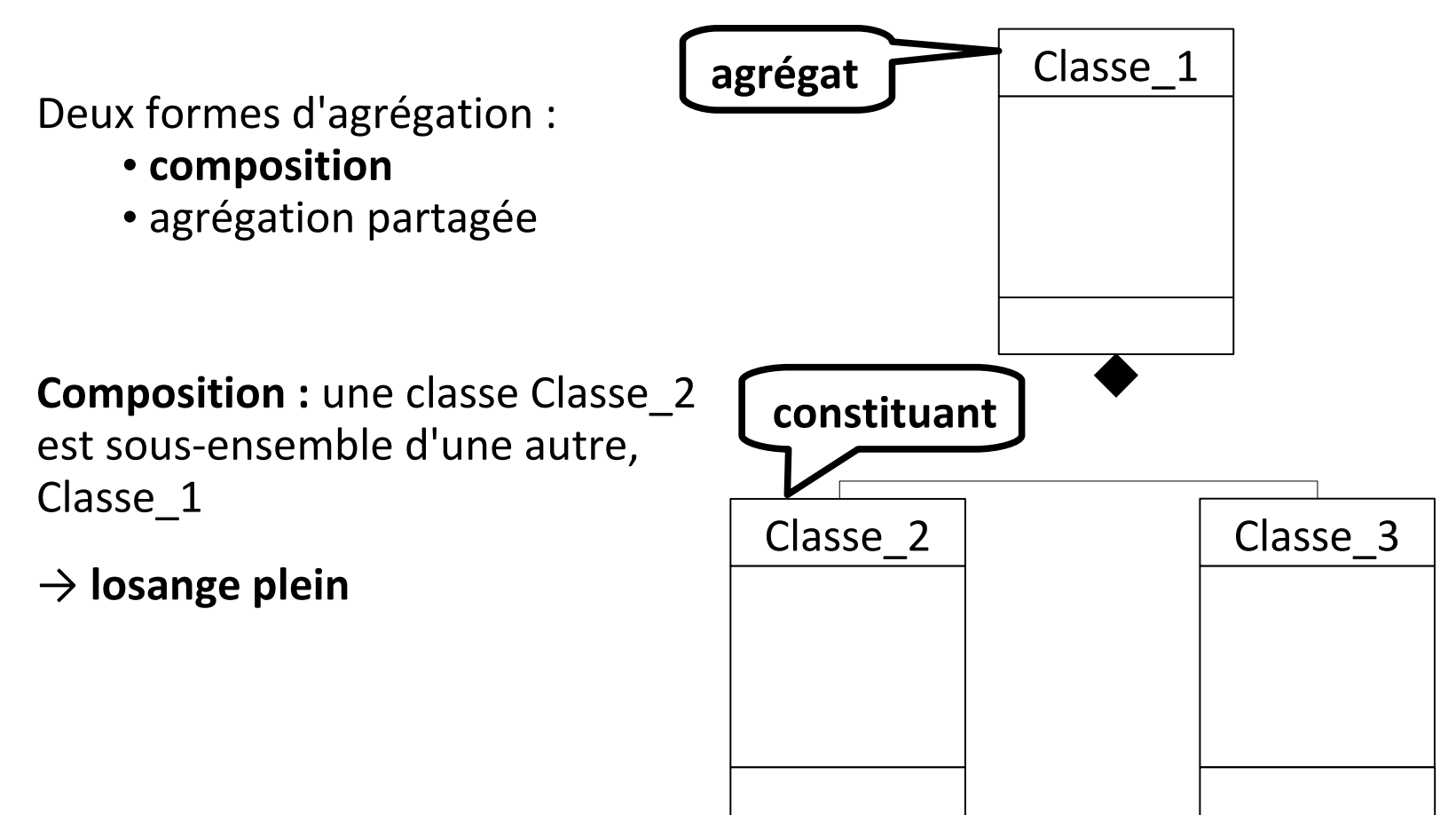

### **Agrégation :**

- Associations **non symétriques**
- Une classe joue un **rôle prépondérant** par rapport à l'autre

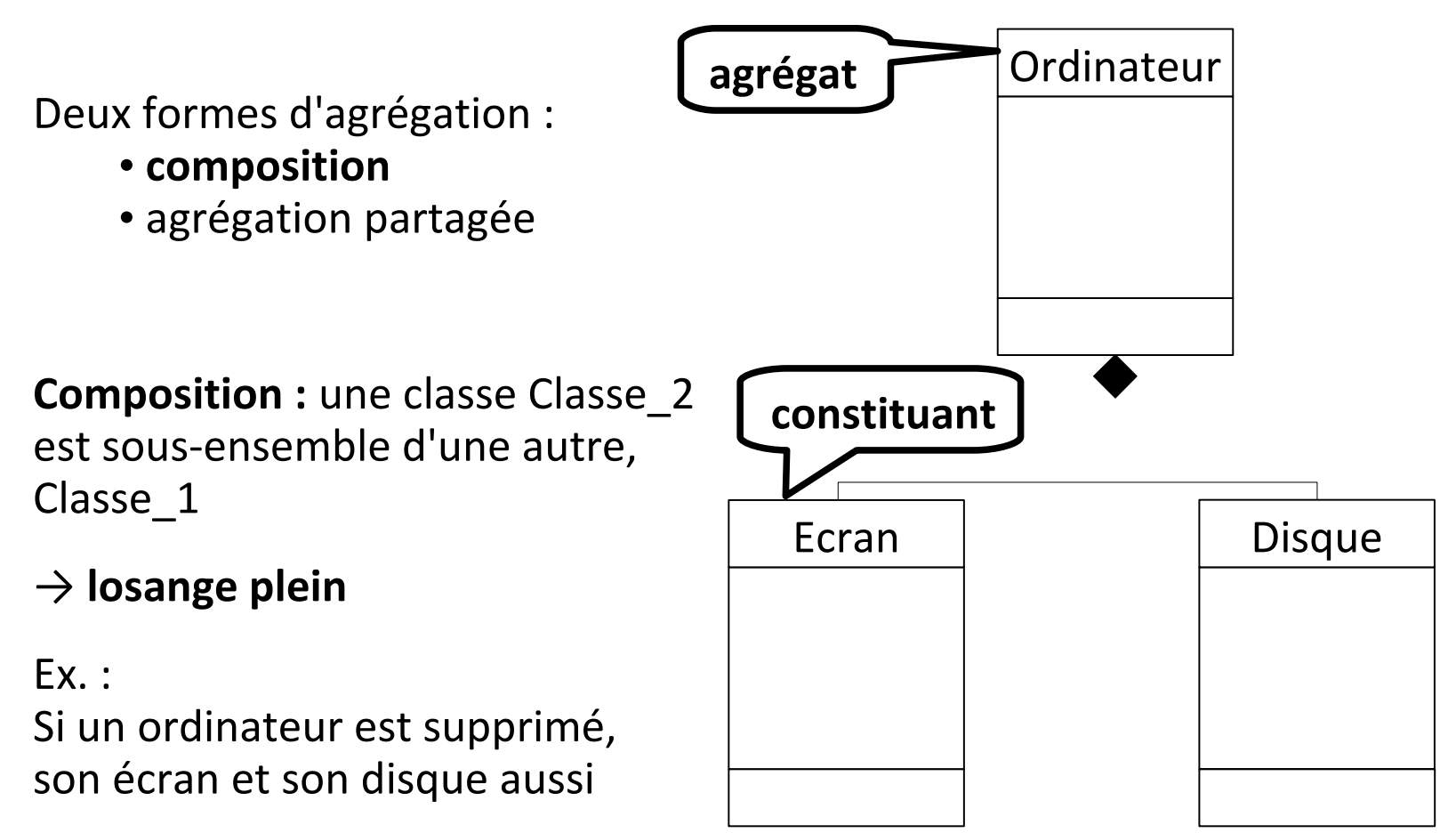

### **Agrégation :**

- Associations **non symétriques**
- Une classe joue un **rôle prépondérant** par rapport à l'autre

#### Deux formes d'agrégation :

- composition
- **agrégation partagée**

**Agrégation partagée :** une classe Classe\_2 est dépendante d'une autre, Classe\_1

→ **losange vide**

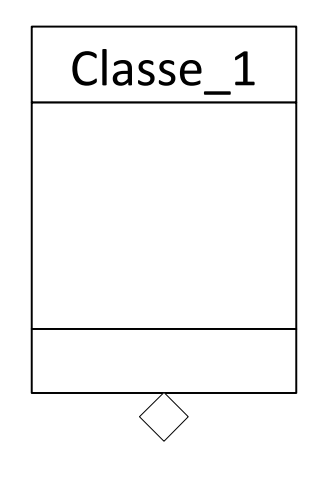

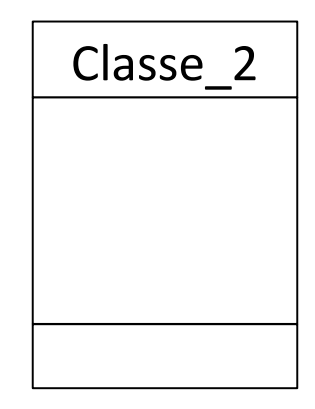

### **Agrégation :**

- Associations **non symétriques**
- Une classe joue un **rôle prépondérant** par rapport à l'autre

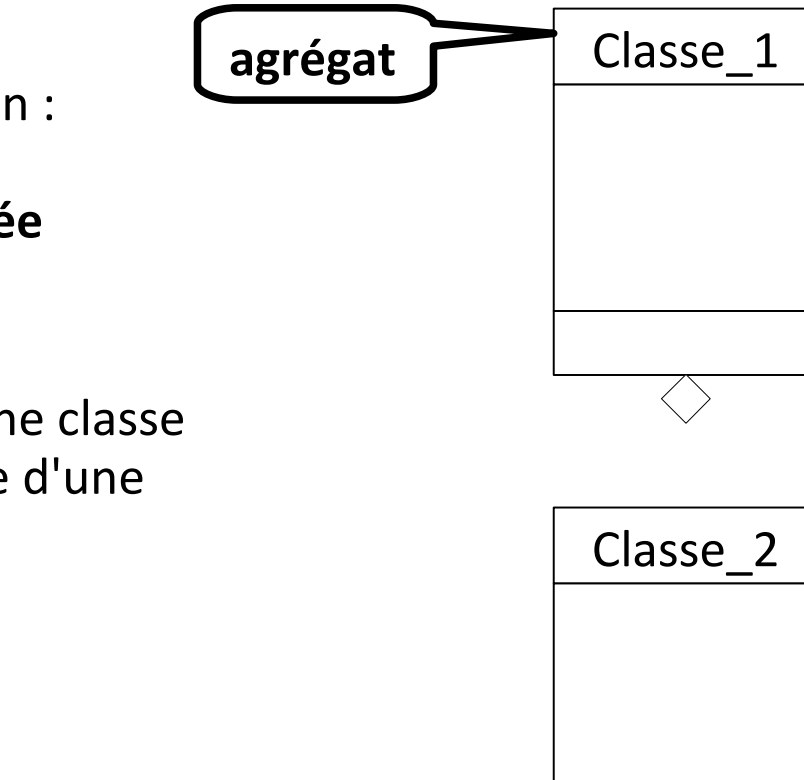

Deux formes d'agrégation :

- composition
- **agrégation partagée**

**Agrégation partagée :** une classe Classe\_2 est dépendante d'une autre, Classe\_1

→ **losange vide**

### **Agrégation :**

Ex :

- Associations **non symétriques**
- Une classe joue un **rôle prépondérant** par rapport à l'autre

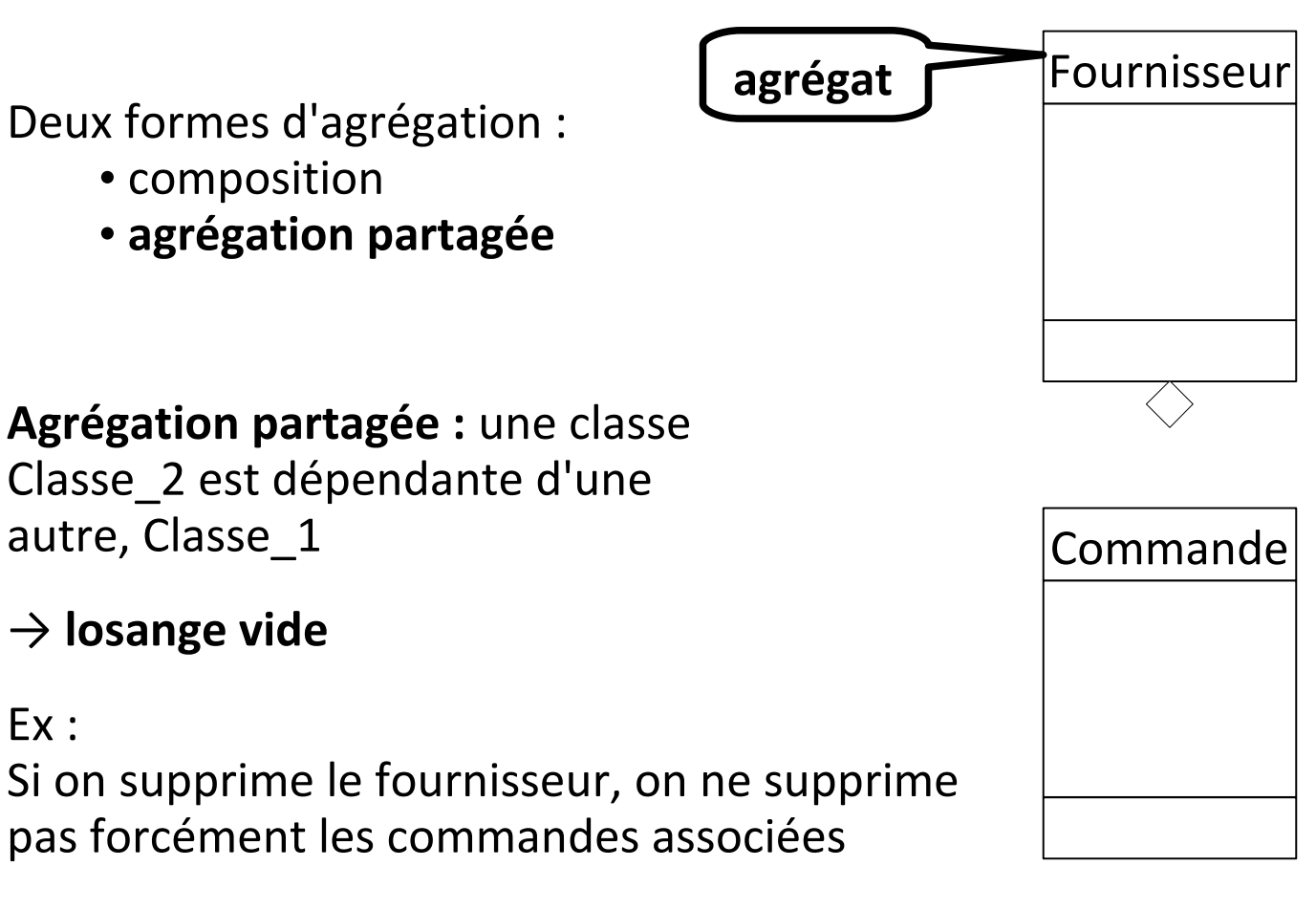

## **Modélisation MERISE et UML : héritage**

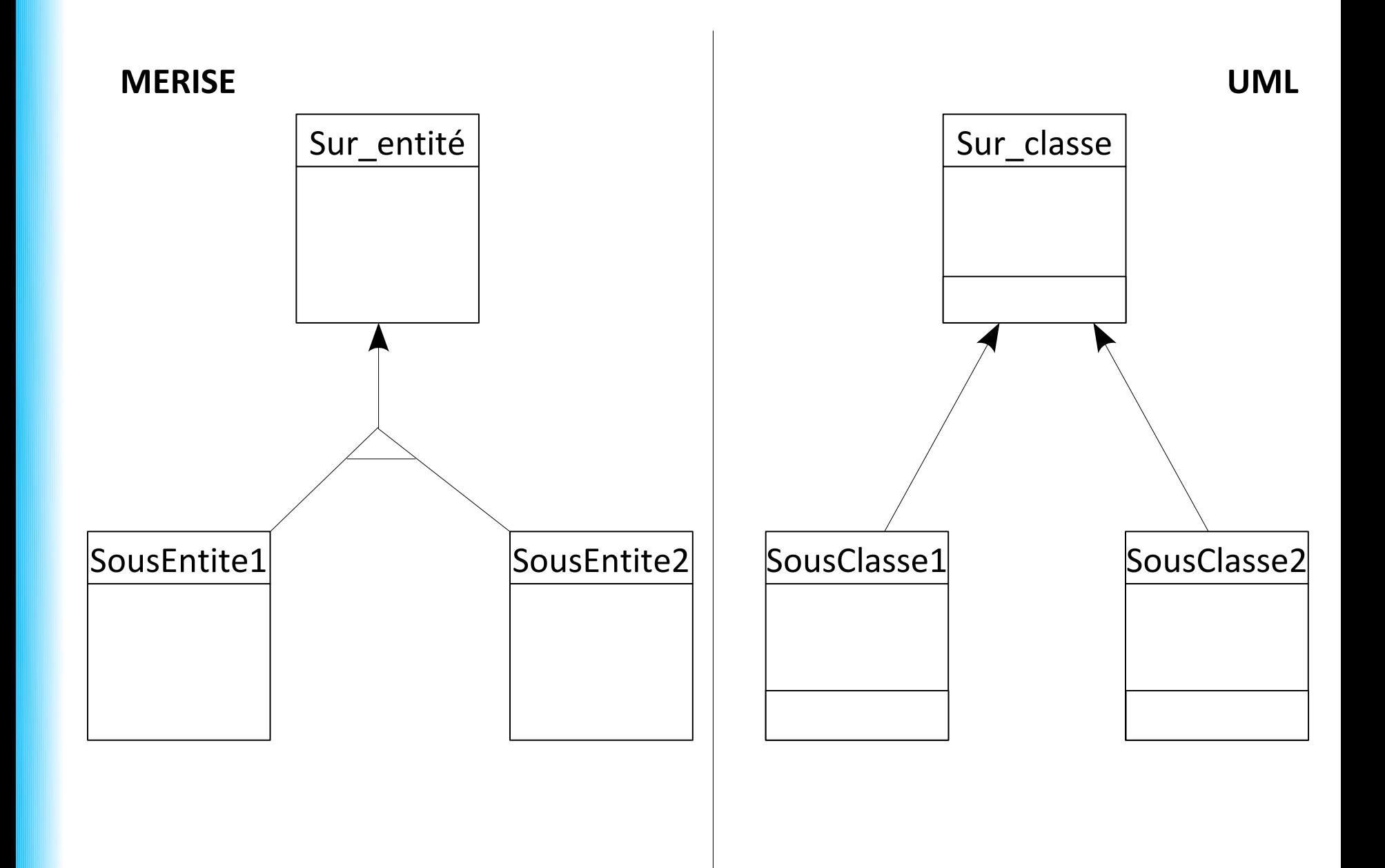

## **Plan**

- Résumé des épisodes précédents
- Modélisation MERISE et UML
- SQL avancé : les jointures
- SQL avancé : les groupements
- SQL avancé : les transactions
- SQL avancé : l'intégrité référentielle

#### **Utilisation des jointures**

- → Sélectionner les données se trouvant dans plusieurs tables.
- → Préciser les données sur lesquelles travailler lors d'un :
- Select (lecture)
- Update (mise à jour)
- Delete (suppression)

#### **Utilisation des jointures**

- $\rightarrow$  Sélectionner les données se trouvant dans plusieurs tables.
- $\rightarrow$  Préciser les données sur lesquelles travailler lors d'un :
- Select (lecture)
- Update (mise à jour)
- Delete (suppression)

#### **Principe**

Une jointure a lieu **entre deux tables**. Elle exprime une correspondance entre deux clés par un **critère d'égalité**.

Si les données à traiter se trouvent **dans trois tables**, la correspondance entre les trois tables s'exprime par **deux égalités**.

#### **Exemple**

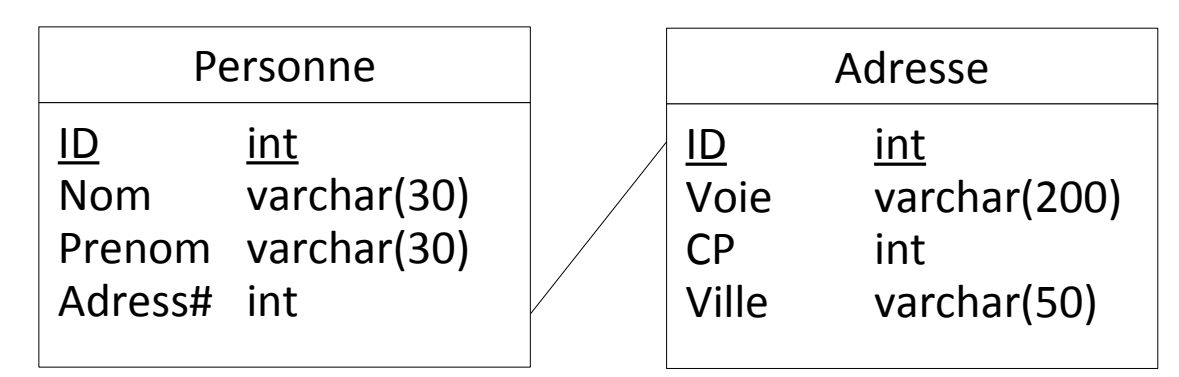

Pour lire l'adresse correspondant à la personne, il faut écrire :

#### **Exemple**

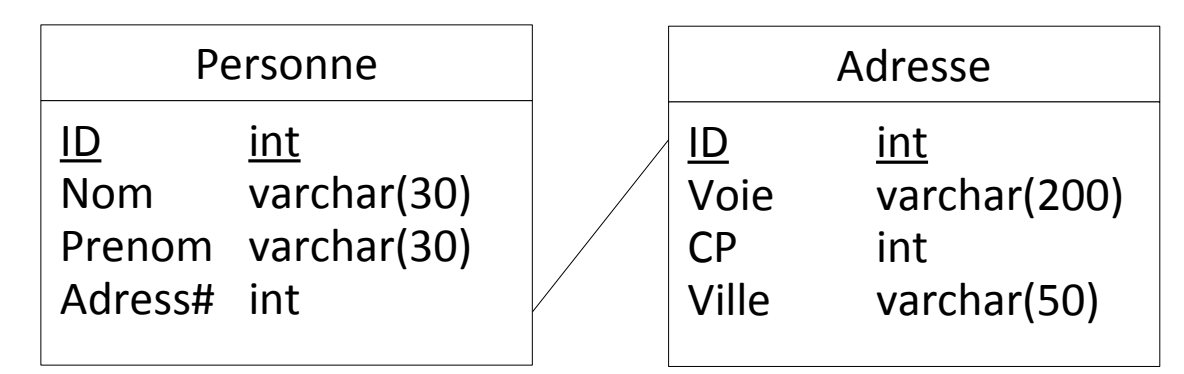

Pour lire l'adresse correspondant à la personne, il faut écrire :

```
SELECT * FROM Personne, Adresse
WHERE Personne.Adress = Adresse.ID
```
#### **Exemple**

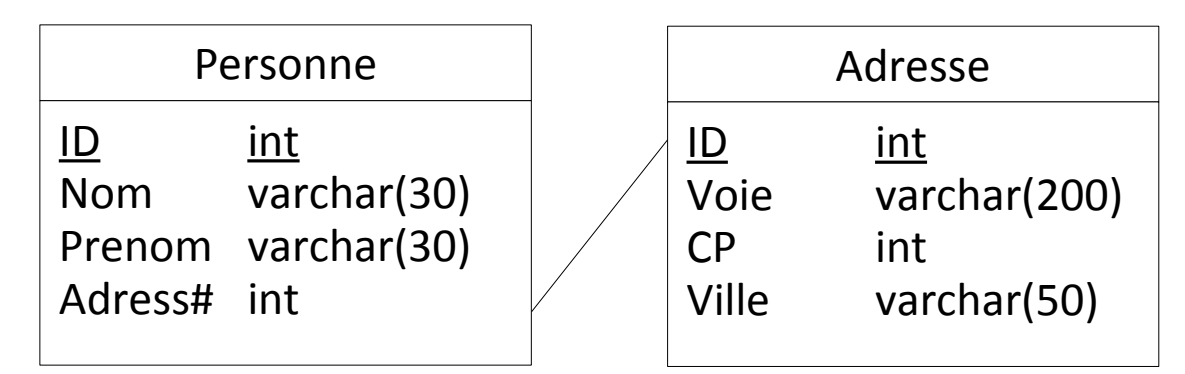

Pour lire l'adresse correspondant à la personne, il faut écrire :

```
SELECT * FROM Personne, Adresse
WHERE Personne.Adress = Adresse.ID
```
**Attention :** dans la clause WHERE se mélangent les associations entre les tables et les conditions de sélection des données. Ne pas les confondre !

```
SELECT * FROM Personne, Adresse
WHERE Personne.Adress = Adresse.ID
AND Personne.Nom = 'Durand'
```
#### **Exemple**

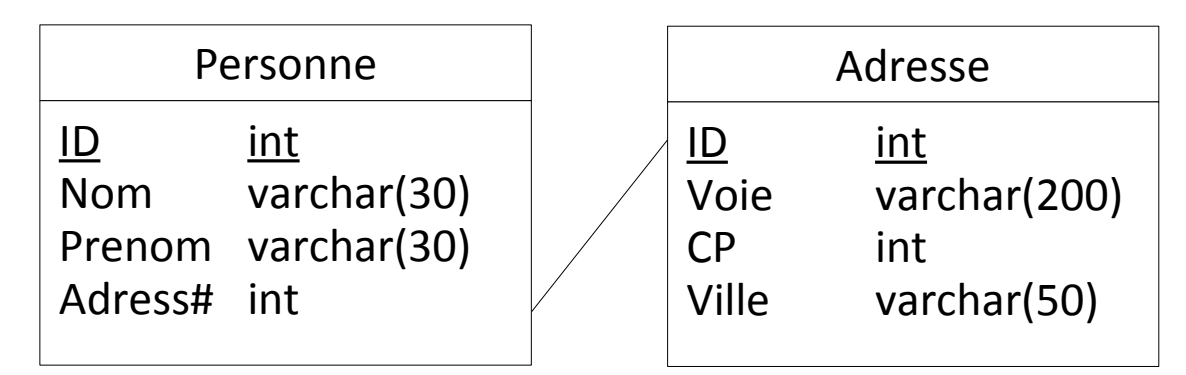

Pour lire l'adresse correspondant à la personne, il faut écrire :

```
SELECT * FROM Personne, Adresse
WHERE Personne.Adress = Adresse.ID
```
**Attention :** dans la clause WHERE se mélangent les associations entre les tables et les conditions de sélection des données. Ne pas les confondre !

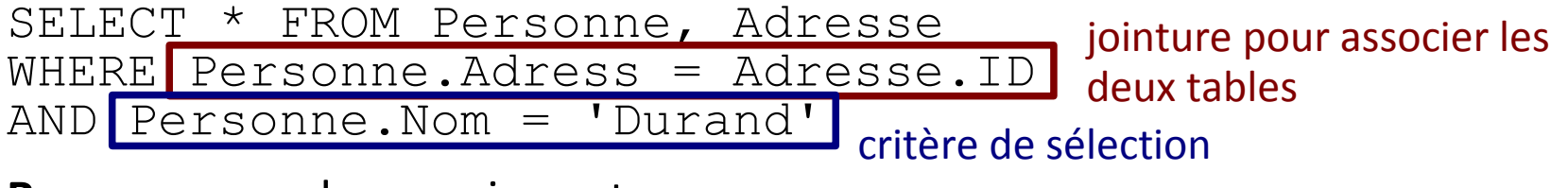

**Remarque :** ordre sans importance

### **Jointures fermées et ouvertes**

#### **Problèmes de la jointure par = :**

- Mélange des critères de sélection et des jointures
- Mise en relation des données uniquement quand les deux attributs sont remplis (jointure **fermée**)

### **Jointures fermées et ouvertes**

#### **Problèmes de la jointure par = :**

- Mélange des critères de sélection et des jointures
- Mise en relation des données uniquement quand les deux attributs sont remplis (jointure **fermée**)

#### **Exemple :**

On désire lire toutes les personnes et accessoirement donner leur adresse si celle-ci est connue.

La requête :

```
SELECT * FROM Personne, Adresse
WHERE Personne.Adress = Adresse.ID
```
ne retournera pas les personnes n'ayant pas d'adresse référencée.

#### **Jointure JOIN**

L'association se fait directement entre les tables en précisant les colonnes concernées.

SELECT \* FROM table1 INNER JOIN table2 ON table1.cle\_primaire = table2.cle\_etrangere

#### **Exemple**

```
SELECT * FROM Personne, Adresse
WHERE Personne.Adress = Adresse.ID
```
équivalent à :

```
SELECT * FROM Personne
INNER JOIN Adresse ON Personne.Adress = Adresse.ID
```
Il existe **trois types d'associations** :

- INNER JOIN : jointure fermée, les données doivent être à la fois dans les 2 tables
- LEFT [OUTER] JOIN : jointure ouverte, on lit les données de la table de gauche en y associant éventuellement celle de la table de droite.
- RIGHT [OUTER] JOIN : jointure ouverte, on lit les données de la table de droite en y associant éventuellement celle de la table de gauche.

Il existe **trois types d'associations** :

- INNER JOIN : jointure fermée, les données doivent être à la fois dans les 2 tables
- LEFT [OUTER] JOIN : jointure ouverte, on lit les données de la table de gauche en y associant éventuellement celle de la table de droite.
- RIGHT [OUTER] JOIN : jointure ouverte, on lit les données de la table de droite en y associant éventuellement celle de la table de gauche.

#### **Exemple**

Lire toutes les personnes et accessoirement donner leur adresse si celle-ci est connue.

Il existe **trois types d'associations** :

- INNER JOIN : jointure fermée, les données doivent être à la fois dans les 2 tables
- LEFT [OUTER] JOIN : jointure ouverte, on lit les données de la table de gauche en y associant éventuellement celle de la table de droite.
- RIGHT [OUTER] JOIN : jointure ouverte, on lit les données de la table de droite en y associant éventuellement celle de la table de gauche.

#### **Exemple**

Lire toutes les personnes et accessoirement donner leur adresse si celle-ci est connue.

SELECT \* FROM Personne LEFT OUTER JOIN Adresse Les personnes pour lesquelles l'adresse n'est pas connue auront les champs de la table Adresse à NULL.

#### **Exemples avec critère**

Lire toutes les personnes qui s'appellent Durand et accessoirement donner leur adresse si celle-ci est connue.

SELECT \* FROM Personne LEFT JOIN adresse

ON Personne.Adress=Adresse.ID

WHERE Personne.Nom = 'Durand'

## **Plan**

- Résumé des épisodes précédents
- Modélisation MERISE et UML
- SQL avancé : les jointures
- SQL avancé : les groupements
- SQL avancé : les transactions
- SQL avancé : l'intégrité référentielle

#### **Utilisation des groupements**

- $\rightarrow$  effectuer des opérations sur un ensemble de données :
- Min (retourne le minimum)
- Max (retourne le maximum)
- Count (retourne le nombre)
- Sum (retourne la somme)

Afin de préciser au moteur SQL que cette opération porte sur une sélection de données, il faut préciser la clause GROUP BY.

#### **Utilisation des groupements**

- $\rightarrow$  effectuer des opérations sur un ensemble de données :
- Min (retourne le minimum)
- Max (retourne le maximum)
- Count (retourne le nombre)
- Sum (retourne la somme)

Afin de préciser au moteur SQL que cette opération porte sur une sélection de données, il faut préciser la clause GROUP BY.

#### **Exemple**

Compter le nombre de valeurs de champ1 : SELECT champ2, COUNT(champ1) FROM table1 GROUP BY champ2

Pour créer des critères de sélection qui **portent sur un ensemble de données,** 

→ associer la clause GROUP BY à la clause HAVING (ou NOT HAVING).

#### **Exemple**

Sélectionner les données dont le nombre de répétitions est supérieur à *n*.

SELECT \* FROM table1 GROUP BY champ2 HAVING count(champ2)>n

## **Plan**

- Résumé des épisodes précédents
- Modélisation MERISE et UML
- SQL avancé : les jointures
- SQL avancé : les groupements
- SQL avancé : les transactions
- SQL avancé : l'intégrité référentielle

### **Transactions**

En mode classique, les requêtes s'enchaînent. La première peut fonctionner alors que la suivante peut rencontrer une erreur. La base de données contient alors des données dans certaines tables et pas dans d'autres.

En mode classique, les requêtes s'enchaînent. La première peut fonctionner alors que la suivante peut rencontrer une erreur. La base de données contient alors des données dans certaines tables et pas dans d'autres.

Pour éviter cela on utilise des **transactions** (blocs de requêtes SQL) :

START TRANSACTION (pour ouvrir la transaction)

[Liste de requêtes SQL]

COMMIT TRANSACTION ou ROLLBACK TRANSACTION Confirme et exécute l'ensemble Annule l'ensemble des requêtes des requêtes SQL SQL

En mode classique, les requêtes s'enchaînent. La première peut fonctionner alors que la suivante peut rencontrer une erreur. La base de données contient alors des données dans certaines tables et pas dans d'autres.

Pour éviter cela on utilise des **transactions** (blocs de requêtes SQL) :

START TRANSACTION (pour ouvrir la transaction)

[Liste de requêtes SQL]

COMMIT TRANSACTION OU ROLLBACK TRANSACTION Confirme et exécute l'ensemble Annule l'ensemble des requêtes des requêtes SQL SQL

#### **Verrou et dead-lock**

Lorsqu'une modification sur une table est en cours, les données sont verrouillées en lecture et en écriture.

→ Situation de verrouillages mutuels entre deux transactions : **dead-locks**.

Repérés par le SGDB qui émet un rollback sur l'une des transactions.

## **Plan**

- Résumé des épisodes précédents
- Modélisation MERISE et UML
- SQL avancé : les jointures
- SQL avancé : les groupements
- SQL avancé : les transactions
- SQL avancé : l'intégrité référentielle

#### **Rappel :**

Dans un modèle physique de données, les tables sont liées entre elles par le biais d'une clé étrangère.

La clé étrangère d'une table permet de lier la table à la clé primaire de l'autre table.

Lors de la sélection des données, l'association entre les deux tables est effectuée grâce à une jointure entre ces deux tables.

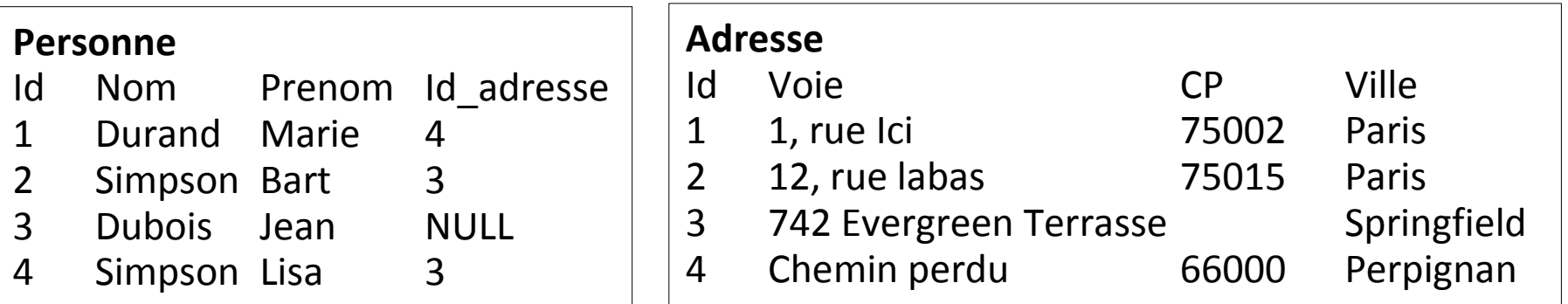

Chaque référence à une adresse est respectée.

#### **Rappel :**

Dans un modèle physique de données, les tables sont liées entre elles par le biais d'une clé étrangère.

La clé étrangère d'une table permet de lier la table à la clé primaire de l'autre table.

Lors de la sélection des données, l'association entre les deux tables est effectuée grâce à une jointure entre ces deux tables.

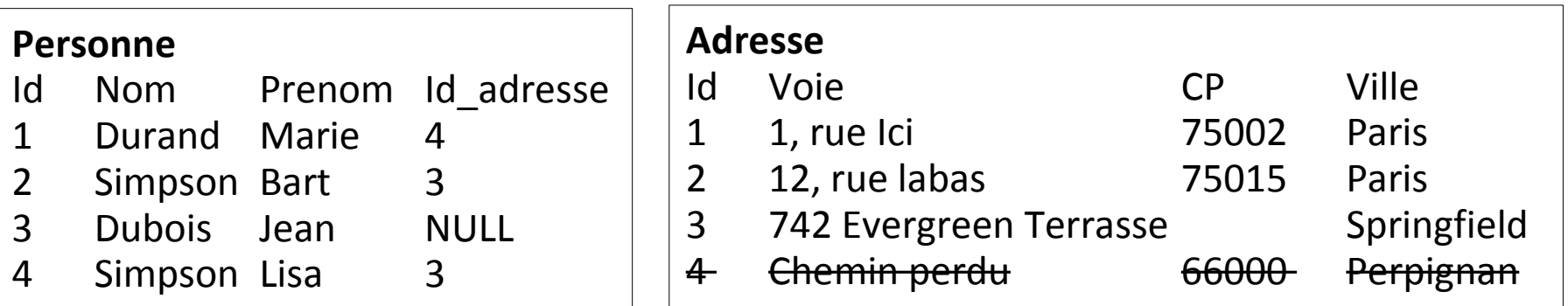

Si on supprime l'occurrence 4 de la table Adresse, il devient impossible de retrouver l'adresse de Marie Durand

Lors de la création des tables, il est possible de confier ce contrôle à la base de données.

Le fonctionnement désiré devra être précisé lors de la création des clés externes.

Note : Sur MySql, cette fonctionnalité n'est disponible qu'avec le moteur des tables : InnoDB.

Lors d'un create table, il faut ajouter une clause FOREIGN KEY (champ1, […, champN]) REFERENCES table(champ1, […, champN]) ON UPDATE action ON DELETE action

Lors d'un create table, il faut ajouter une clause FOREIGN KEY (champ1, […, champN]) REFERENCES table(champ1, [..., champN]) ON UPDATE action ON DELETE action

Les actions possibles sont :

– RESTRICT : si une référence est trouvée, la suppression ou la modification sera interdite.

– SET NULL : si une référence est trouvée, la suppression ou la modification aura pour effet en plus de l'action de mettre à jour la référence avec la valeur NULL.

– CASCADE : si une référence est trouvée, la suppression ou la modification aura pour effet en plus de l'action d'effectuer la même opération sur les données trouvées.

– NO ACTION : pas de contrôle d'intégrité référentielle.